## 所属長 役職

氏名 不可以 不可以 [公印省略]

## 名古屋大学認証基盤サービス(LDAP)利用情報変更届

名古屋大学認証基盤サービス利用内規に基づき,下記の通り申請いたします.

利用に際しては、利用内規を導守し、個人情報の保護を徹底する他、利用に当たって問題が生じた場合には貴本 部に速やかに報告いたします.

記

- 1. (必須)名古屋大学認証基盤サービスを利用しているサービス名称
- 2. (必須)使用している LDAP バインド識別名
- 3. 利用責任者

利用責任者は情報連携推進本部が定める「名古屋大学情報連携推進本部認証基盤サービス利用内規」および 「本申請内容」を熟知しているものとする.また下記の内容に項目について承諾するものとする

〇提供される基本認証情報の利用は,申請された IP アドレスを有するサーバおよび当該サービスの提供に 必要なコンピュータにおいてのみである.

〇情報セキュリティ監査に対応可能である.

変更:【 あり / なし 】(どちらかに○をお願い致します)

● 現在の利用責任者

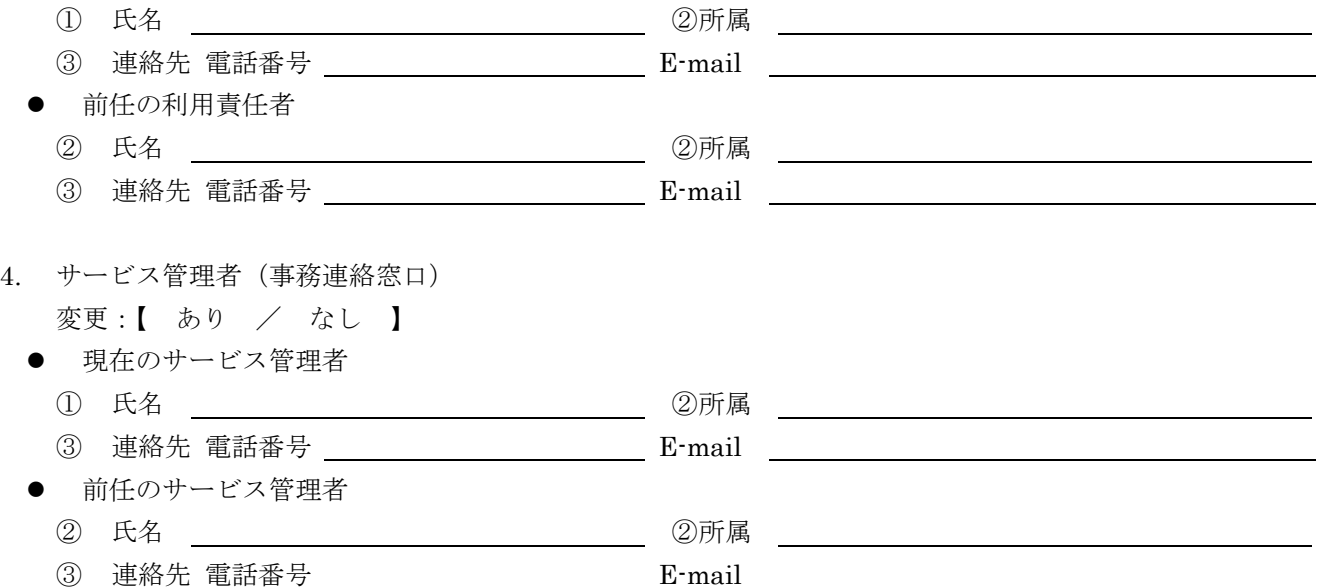

## 5. LDAP 認証情報

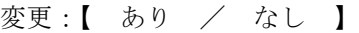

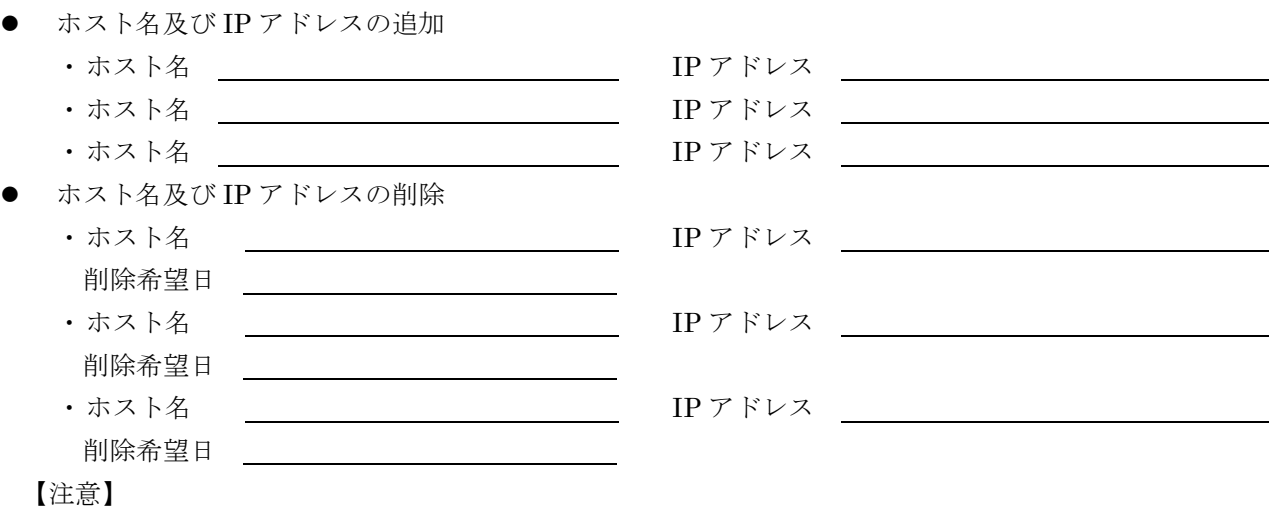

· LDAP 認証情報リストから削除された場合、該当のホスト名及び IP アドレスからの LDAP 認証は利用で きなくなります.

## 6. LDAP-SSL

変更:【 あり / なし 】

利用する / 利用しない (どちらかを丸で囲んでください)

※ LDAP-SSL とは,通常の LDAP サーバと負荷分散装置の SSL アクセラレータ機能を組み合わせた暗号 化方式です.LDAP-SSL を使用することで,よりセキュアな LDAP 通信が可能です.

7. 利用属性と利用方法

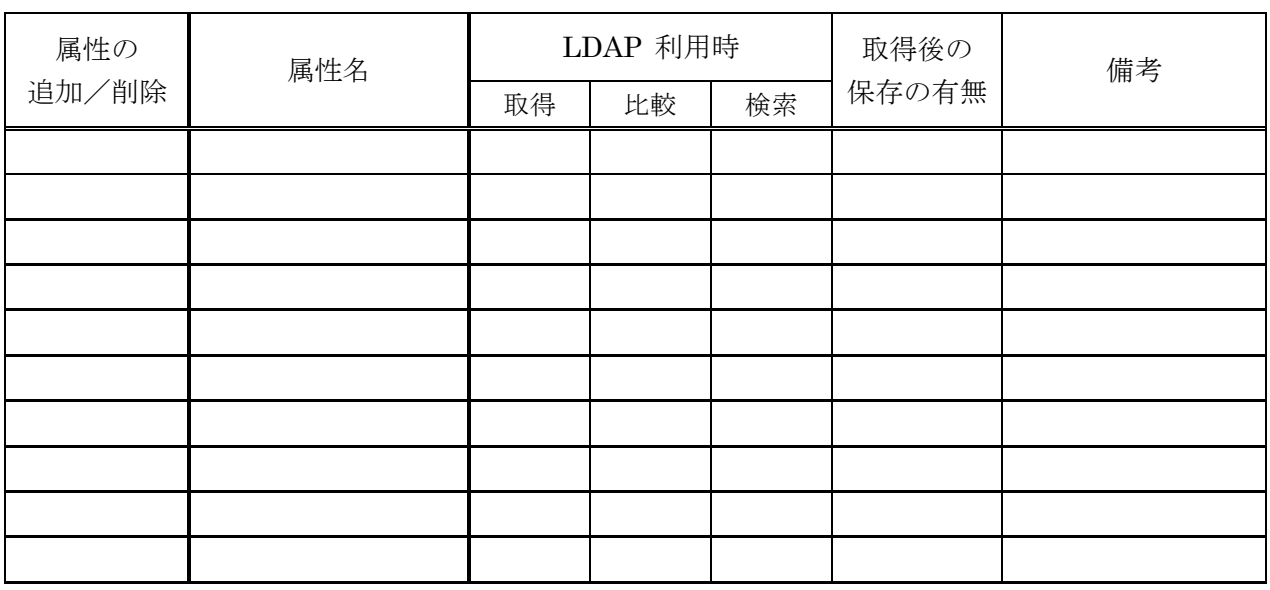

変更:【 あり / なし 】

【注意】

・ 「検索」を指定できる属性はインデックス化されている属性のみです.

・ 「検索」を指定された独自作成属性は LDAP 管理者によりインデックス化されます.

・ 名古屋大学認証基盤サービスで利用できる属性は下記 URL をご参照下さい.

http://www.icts.nagoya-u.ac.jp/ja/services/nuid/nuid\_info.pdf

【提出先】 Mail : ldap-cas-tanto@icts.nagoya-u.ac.jp 【本件問い合わせ先】 情報連携推進本部 IT ヘルプデスク TEL :052-747-6389(ダイヤルイン) Web :https://qa.icts.nagoya-u.ac.jp/ 相談分野「名古屋大学 ID(名大 ID)」→「認証基盤サービスについて」 Mail : it-helpdesk@icts.nagoya-u.ac.jp

―――――――――――――――――――――――管理者記入欄―――――――――――――――――――――

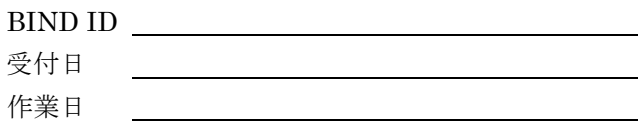